### VISUAL PHENOMENA #1: CREATING THE ILLUSION OF A BLACK FILM

Assignment: Using only this VALUE ARRAY, create the illusion of a black, transparent film.

After successfully completing the first illusion, create a second illusion of a black film which appears either more or less transparent.

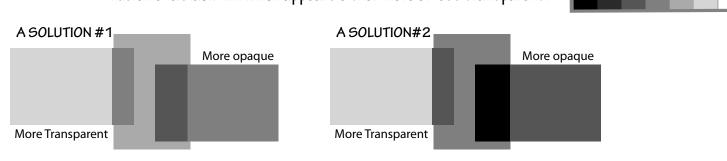

#### RULES TO REMEMBER

1. A film will always **darken** whatever value it covers.

2. A film, if transparent, will always reveal some of the hue and value of the surface beneath it.

3. The degree of transparency is determined by the level of contrast between a surface under and not under the same film. Refer to A SOLUTION #1

4. The same film will modify any color or value it covers in relation to the value of the covered surface. The lighter the surface, the greater the contrast between that surface and a covering film.

5. The perception of transparency also depends on a cognitive structure which avoids ambiguity. Note, in these examples how we perceive transparency in one, while the other, although incorporating identical values, fails because of a poor arrangement or gestalt.

#### OBSERVE

The most important and trusted way to approach this or any visual problem is through disciplined observation. Do not depend on any rule which fails knowledgeable scrutiny. In this case, observe an actual film placed over a set of values or colors.\*

Where can you find films? List them. How can you use FILMS in artworks?

# WHY FILMS?

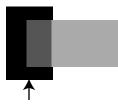

This is a FALSE FILM. Although it appears transparent, it lightened, not darkened, the black it covers.

Q: How do we know that the black rectangle is not transparent? Ans. No evidence of the white ground beneath it. Refer to Rule 2.

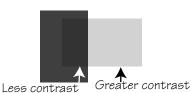

A convincing gestalt

Note: Casual arrangement.

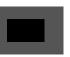

We do not perceive transparency in this arrangement because we need more than two value references.

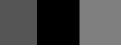

Although we have three references, the gestalt is poor.

## UTILIZE YOUR COMPUTER!

In addition to direct observation, utilize Adobe Illustrator's ability to replicate both "TRUE" and "FALSE" films to create the phenomena.

> Check Dick Nelson Vimeo tutorial for additional help.

TRUE FILM

Select "Multiply" when in Transparency window. FALSE FILM Select "Normal" when in Transparency window.

Films play two important roles. First, they are an integral part of visual perception. Cast shadows, for example, perform as a film, i.e. they modify any color or value over which they are cast. And, secondly, because they modify all colors equally, films serve to unite our world and art work into harmonious and natural relationships.